#### CAMBRIDGE SYSTEMATICS

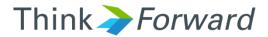

### Adding Counts to Networks

presented to Caltrans D1 presented by Cambridge Systematics, Inc.

May 10 2017

#### **Check the Counts Spreadsheet**

- Remove any formula errors (#REF, #DIV/0, #VALUE)
- Remove any peak hour information that is calculated based on daily by applying the peak hour factor
  - » Not real observed data so shouldn't be entered as such
- Ensure no duplicate link TransCAD Links IDs unless multiple counts are available for the exact same location
  - » Eg. One of the links had incorrect ID

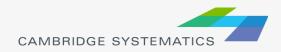

## **Open Network & Dataview**

| TransCAD (Licensed to Cambridge Systematics)                                   |
|--------------------------------------------------------------------------------|
| File Edit Map Dataview Selection Tools Procedures Networks/Paths Route Systems |
| 🔋 🕒 📂 🔚 🖨 🍕 Network 🛛 🗸 🗐 🖬 😹 州 🛛 💥 💥 🕷 🔲 🗄                                    |
| ◆ 👬 🗰 🍕 👫 Flags                                                                |
| 🚺 🏷 🏷 🏷 🏌 🧏 🦉 🖫 🍢 🏷 📔 —— CentroidConnectors (953)                              |
| 🐼 Map1 - Roadway Network                                                       |
|                                                                                |
| E S my                                                                         |
|                                                                                |
|                                                                                |
|                                                                                |
|                                                                                |
|                                                                                |
|                                                                                |
| 4                                                                              |
|                                                                                |
|                                                                                |
| $f = \mathbf{k} + \mathbf{k}$                                                  |
| A CAS                                                                          |
| a man                                                                          |
|                                                                                |
|                                                                                |
|                                                                                |
| A A A A A A A A A A A A A A A A A A A                                          |
| A B Wall                                                                       |
| 1 1 1 1 million                                                                |
|                                                                                |
|                                                                                |
|                                                                                |
|                                                                                |

- Open Network in TransCAD
- Open the Dataview
- Go to Dataview-Modify Table

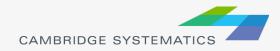

# Modify Table

- Add 6 Integer (4 bytes) fields:
  - » COUNT\_2015\_AB
  - » COUNT\_2015\_BA
  - » AM\_COUNT\_2015\_AB
  - » AM\_COUNT\_2015\_BA
  - » PM\_COUNT\_2015\_AB
  - » PM\_COUNT\_2015\_BA

| Table Specifications<br>Field Name                                                                                                    | Туре              | Width | Deci | Index | Default | Format | Display Name | ОК           |
|----------------------------------------------------------------------------------------------------|-------------------|-------|------|-------|---------|--------|--------------|--------------|
| SYS                                                                                                    | Character         | 5     |      |       |         | None   |              | Cancel       |
| FA_NO                                                                                                    | Character         | 10    |      |       |         | None   |              |              |
| DO_NCHRP                                                                                                    | Integer (4 bytes) | 8     |      |       |         | None   |              | Add Field    |
| BASEVOL                                                                                                    | Real (8 bytes)    | 10    | 2    |       |         | None   |              | Drop Field   |
| Count_2015_AB                                                                                                    | Integer (4 bytes) | 8     |      |       |         | None   |              | Move Up      |
| Count_2015_BA                                                                                                    | Integer (4 bytes) | 8     |      |       |         | None   |              | Move Down    |
| AM_Count_2015_AB                                                                                                    | Integer (4 bytes) | 8     |      |       |         | None   |              |              |
| AM_Count_2015_BA                                                                                                    | Integer (4 bytes) | 8     |      |       |         | None   |              | Attach Codes |
| PM_Count_2015_AB                                                                                                    | Integer (4 bytes) | 8     |      |       |         | None   | E            | Drop Codes   |
| PM_Count_2015_BA                                                                                                    | Integer (4 bytes) | 8     |      |       |         | None   | =            | Export Codes |
| <ul> <li>✓</li> <li>✓</li></ul> |                   |       |      |       |         |        | • • •        | Aggregation  |
|                                                                                                    |                   |       |      |       |         |        |              |              |
| Record Information                                                                                                    |                   |       |      |       |         |        |              |              |

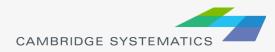

## Join Counts Spreadsheet

| 💀 TransCAD (Licensed to Cambridge Systematics) |      |                        |                                               |       |       |                 |                |
|------------------------------------------------|------|------------------------|-----------------------------------------------|-------|-------|-----------------|----------------|
| File                                           | Edit | Dataview               | Selection                                     | Tools |       | Networks/Paths  |                |
|                                                | 🗃 🖥  | 🔒 💁                    | All Records                                   | ;     | -     | ] 🖬 🖂 M   🕽     | <b>/</b> 💥 🥳 🔏 |
| <b>♦</b> <sup>01</sup> <sub>10</sub>           | -    | T 🔍 👯                  | Flags                                         |       |       |                 |                |
| 1                                              | Te X | in Ter T <sub>f∗</sub> | <b>T<sub>X</sub>   <b>T</b><sub>4</sub> (</b> | R, 16 | 🍒 😓 🍖 | CentroidConnect | tors (953)     |

| Join                                        | X                                |  |  |  |  |
|---------------------------------------------|----------------------------------|--|--|--|--|
| Settings Op                                 | otions                           |  |  |  |  |
| Create Join                                 | ed View                          |  |  |  |  |
| Name                                        | Network+2015 Input Volumes       |  |  |  |  |
| Joining fro                                 | m (left side of join)            |  |  |  |  |
| Table                                       | Network 👻                        |  |  |  |  |
| Field                                       | ID 🔹                             |  |  |  |  |
| Examples                                    | 8143, 1, 3, 4, 5, 6, 7, 8, 9, 10 |  |  |  |  |
| To (right si                                | ide of join)                     |  |  |  |  |
| Table                                       | 2015 Input Volumes 👻             |  |  |  |  |
| Field                                       | TransCADLinkID 🗸                 |  |  |  |  |
| Examples 5, 6, 8, 9, 11, 13, 16, 18, 25, 26 |                                  |  |  |  |  |
|                                             | OK Cancel                        |  |  |  |  |

Join Dataview with Counts from Excel Spreadsheet based on field ID=TransCADLinkID

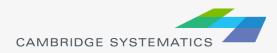

## Filling in Counts on Network

- Right click on each of the newly added count fields and select "Fill"
- Select "Formula" and enter the corresponding count field (ie. AB\_2015 for Count\_2015\_AB)
- Note the values will be rounded because the field is an integer

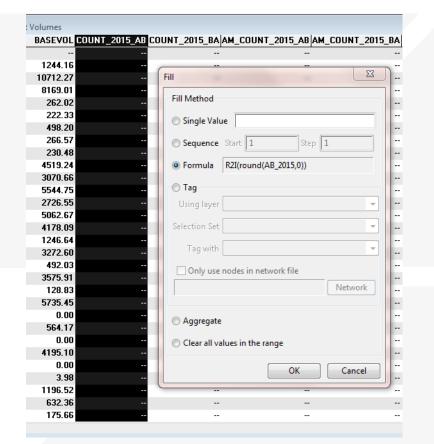

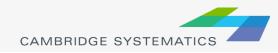

### Label Counts on the Network

#### Select the label tool

#### Label based on Count\_2015\_AB/Count\_2015\_BA

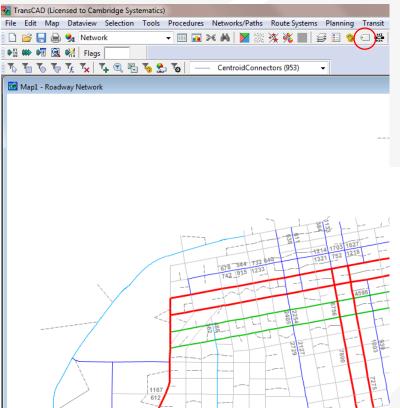

| abels (Layer: Network)                          |                                |  |  |  |  |  |
|-------------------------------------------------|--------------------------------|--|--|--|--|--|
| Labels Overlaps Background Callouts             |                                |  |  |  |  |  |
| General                                         |                                |  |  |  |  |  |
| Field [Count_2015_AB / Count_2015_B4 -          | ave                            |  |  |  |  |  |
| Position Centered above                         | Centered above    Load         |  |  |  |  |  |
| Rotation Along line features 👻                  | Rotation Along line features 👻 |  |  |  |  |  |
| Smart Alignment 🔄 Stretch 📄 Skip Partial Labels |                                |  |  |  |  |  |
| Allow Duplicates Spacing 0 Inches               |                                |  |  |  |  |  |
| Limit Lines to Characters                       |                                |  |  |  |  |  |
| Do not display on the map                       |                                |  |  |  |  |  |
| ⊂ Font                                          |                                |  |  |  |  |  |
| Agency FB Size 10                               | *<br>*                         |  |  |  |  |  |
| Albany AMT Color                                | •                              |  |  |  |  |  |
| Algerian<br>Andalus Format Default              | •                              |  |  |  |  |  |
| Angsana New<br>AngsanaUPC Line Height 100       | ÷ %                            |  |  |  |  |  |
| Aparajita                                       | dic                            |  |  |  |  |  |
| Arabic Transparent                              |                                |  |  |  |  |  |
| Arial ample Shows what Label Text will Loo      |                                |  |  |  |  |  |
|                                                 |                                |  |  |  |  |  |
| OK Cancel Apply                                 | Remove                         |  |  |  |  |  |

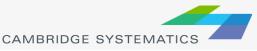

## **Checking Counts**

- Some counts appear to have been coded on the wrong side of the road
- In this example, the link is one-way in the EB direction but there are WB counts on it

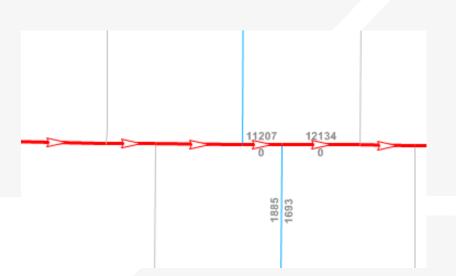

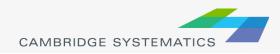

## **Identifying Wrong Coding**

To identify two-way links where only one-way counts are available use

| Select by Condition (Dataview: Network)                                              |                                                      |                        |  |  |  |  |
|--------------------------------------------------------------------------------------|------------------------------------------------------|------------------------|--|--|--|--|
| Enter a Condition<br>Dir=0 and (nz(COUNT_2015_AB)+r<br>(COUNT_2015_AB)=0 or nz(COUNT |                                                      | OK<br>Cancel<br>Verify |  |  |  |  |
| Condition Builder<br>Field List                                                      | Set Name<br>TwoWayLinkOneCount 🔹                     | Clear                  |  |  |  |  |
| Operator List 👻                                                                      | Selection Method<br>Create Set -                     | Save<br>Load           |  |  |  |  |
| Function List  Values                                                                | Other Sets                                           | Ţ                      |  |  |  |  |
| Select from visible features only                                                    | Previous Conditions<br>Dir=0 and (nz(COUNT_2015_AB)+ | nz(COUNT 🔻             |  |  |  |  |

To identify one-way links with incorrect directional counts use

| Select by Condition (Dataview: Network) |                                                      |            |  |  |  |  |  |
|-----------------------------------------|------------------------------------------------------|------------|--|--|--|--|--|
| Enter a Condition                       |                                                      |            |  |  |  |  |  |
| Dir=1 and COUNT_2015_BA>0 or D          | OK<br>Cancel                                         |            |  |  |  |  |  |
|                                         | Verify                                               |            |  |  |  |  |  |
| Condition Builder                       | Set Name OneWayCountWrong                            | Clear      |  |  |  |  |  |
| Operator List                           | Selection Method                                     | Save       |  |  |  |  |  |
| Function List 👻                         | Create Set   Other Sets                              | Load       |  |  |  |  |  |
| Values of COUNT_2015_BA. 👻              |                                                      | <b>-</b>   |  |  |  |  |  |
| Select from visible features only       | Previous Conditions<br>Dir=0 and (nz(COUNT_2015_AB)+ | nz(COUNT 👻 |  |  |  |  |  |

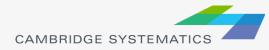

## **Assigning Counts Correctly**

- In the counts spreadsheet instead of manually filling in the AB and BA counts, use a formula
- Assuming the spreadsheet includes Direction of Topology, NB\_EB\_Count, and SB\_WB\_Count
- For AB\_count use:
  - » if(Direction of Topology="NB" or Direction of Topology="EB", NB\_EB\_Count, SB\_WB\_Count)
- For BA\_count use:
  - » if(Direction of Topology="SB" or Direction of Topology="WB", SB\_WB\_Count, NB\_EB\_Count)

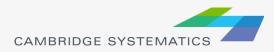